**BR-1-OII-O** 

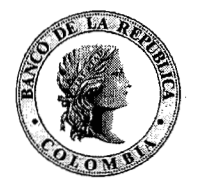

Banco de la República

# **BOLETÍN**

**No. 41**  Páginas 4 Fecha 24 de noviembre de 2004

**Página** 

1

# **CONTENIDO**

Circular Reglamentaria Externa DCJN-279 del 23 de noviembre de 2004. "Asunto 23: Informe sobre inversiones financieras y en activos en el exterior".

> Este Boletín se publica en desarrollo de lo dispuesto en el literal a) del artículo 51 de la Ley 31 de 1992 y del parágrafo del artículo 108 de la Ley 510 de 1999

Secretaría Junta Directiva - Carrera 7n. No. 14-78 Piso *6".* - Bogotá D.C. - Teléfonos: 343 11 92 - 343 0374

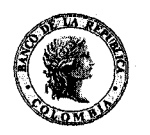

# **MANUAL DE CAMBIOS INTERNACIONALES Hoja 23 - 00 CIRCULAR REGLAMENTARIA EXTERNA DCIN** - **279**

Entidades del Sector Público no financiero que realizan operaciones **Fecha: Noviembre 23 de 2004** con el exterior **Destinatario:** con el exterior

# **ASUNTO: 23 INFORME SOBRE INVERSIONES FINANCIERAS Y EN ACTIVOS EN EL EXTERIOR**

Esta circular externa contiene el ASUNTO 23 del Manual de Cambios Internacionales.

Reglamenta la obligación de las entidades públicas no financieras de informar al Banco de la República, a más tardar el día 15 del mes siguiente, la realización de inversiones financieras y en activos en el exterior durante el mes inmediatamente anterior, utilizando el formato Excel que se anexa como modelo a esta circular.

El suministro de esta información será sin perjuicio del cumplimiento de las obligaciones establecidas para las cuentas corrientes mecanismo de compensación en la Circular Reglamentaria Externa DCIN 83.

Las consultas sobre diligenciamiento del formato serán atendidas por la Sección de Apoyo Básico Cambiario en el Call Center 3430799 o a través del correo electrónico webCambInt@banrep.gov.co y las relativas al envío de la información por la Sección Sector Público de la Subgerencia de Estudios de Económicos del Banco de la República, teléfonos 3430971 o 3430514.

Esta circular rige a partir de su publicación.

**JDEZ CORREA** ecutivo

BERNAL RAMIREZ Subgdrente de Operación Bancaria

**Hoja 23** - **1** 

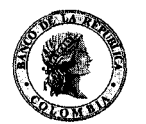

# **CIRCULAR REGLAMENTARIA EXTERNA** - **DCIN** - **<sup>279</sup>**

# **Fecha ASUNTO:** 23: INFORME SOBRE INVERSIONES FINANCIERAS Y EN **EN EL EXTERIOR**

## **1. ORIGEN**

La resolución externa 8 de 2000 de la J. D. y sus modificaciones en el artículo 36 dispone que los residentes en el país podrán realizar inversiones financieras y en activos en el exterior. La Circular Reglamentaria Externa DCIN 83 punto 7.3.10 establece el procedimiento de registro de las mismas ante el Banco de la República.

Teniendo en cuenta lo anterior, el Banco de la República con el fin de efectuar un seguimiento a estas operaciones realizadas por las entidades públicas no financieras, solicitará la información a que hace referencia esta circular.

# **2. ENVIO DE LA INFORMACION**

Las entidades públicas no financieras deberán enviar mensualmente a la dirección de correo ACTEXT@banrep.gov.co del Banco de la República (identificada con la sigla SP - FE) la información de las inversiones financieras y en activos en el exterior realizadas durante el mes inmediatamente anterior, utilizando el formato Excel que se anexa como modelo a esta circular.

La información se presentará a más tardar el día 15 del mes siguiente. Si éste es festivo o vacante, se presentará el día hábil siguiente.

Lo anterior, sin perjuicio del cumplimiento de las obligaciones establecidas en la Circular Reglamentaria Externa de Cambios Internacionales DCIN 83, punto 8.4.1. "Remisión de informes y formularios de declaraciones" para aquellas entidades que mantienen cuentas corrientes en el exterior establecidas bajo el mecanismo de compensación.

En caso de dificultades para el envío de la información puede comunicarse con la sección Sector Público de la Subgerencia de Estudios Económicos del Banco de la República a los teléfonos: 3430971ó3430514.

# **3. FORMATO E INSTRUCTIVO**

Como el envío de la información debe efectuarse electrónicamente, se utilizará el formato Excel disponible en la página Web del Banco de la República: <http://ww>w.banrep.gov.co/economia/esecfisc4.htm. (www.banrep.gov.co, Información Económica, Estadísticas, Informes estadísticos, Sector Fiscal). En esta misma página se encuentra el instructivo para el diligenciamiento del formato.

Jeun

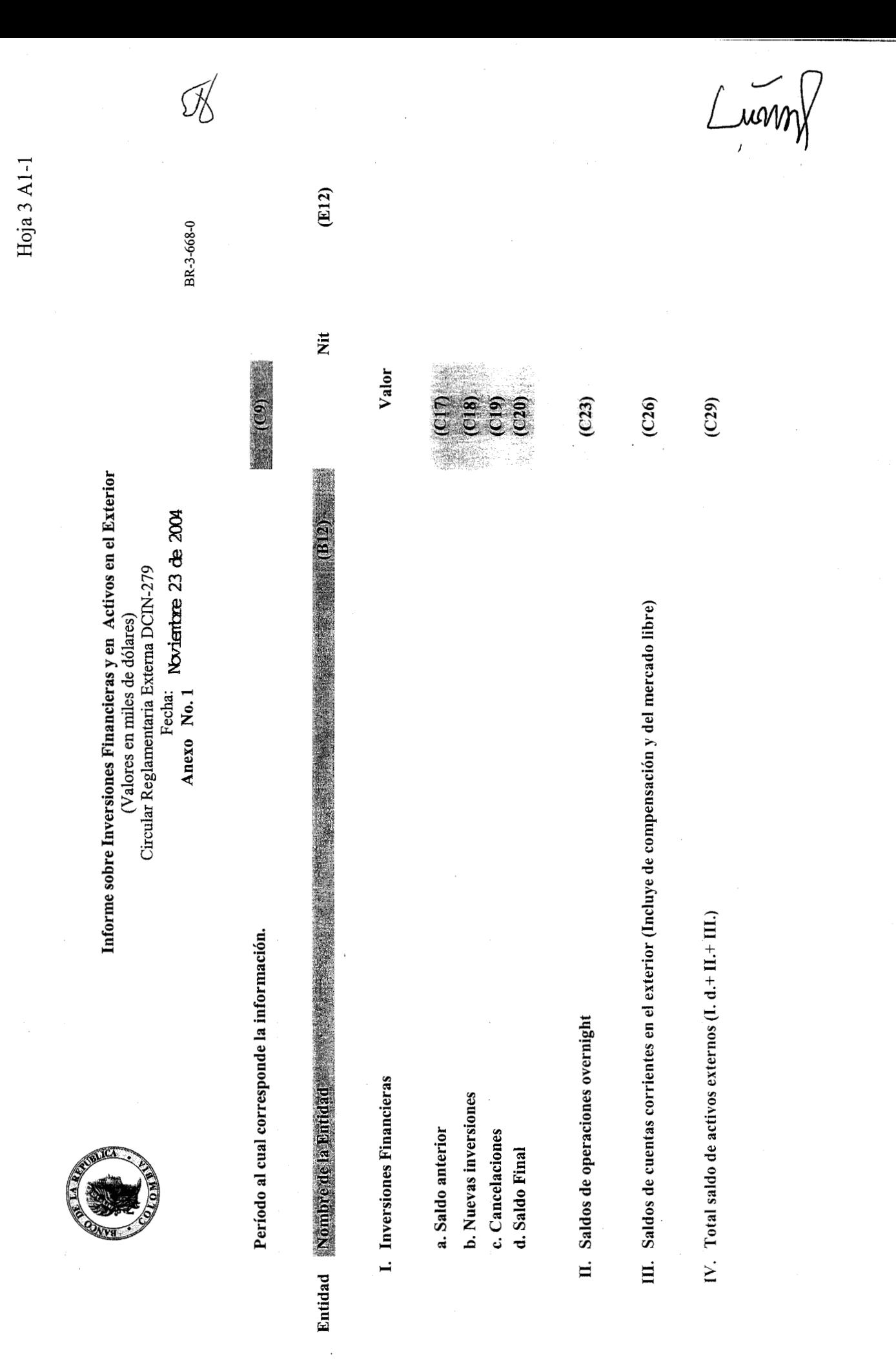

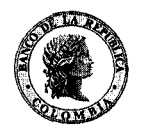

### **CIRCULAR REGLAMENTARIA EXTERNA** - **DCIN** - **<sup>279</sup>**

## Fecha: Noviembre 23 de 2004 **ASUNTO: 23: INFORME SOBRE INVERSIONES FINANCIERAS Y EN ACTIVOS EN EL EXTERIOR**

**Informe sobre Inversiones Financieras y en Activos en el Exterior**  (Formato Excel) Circular Reglamentaria Externa DCIN-

**Pagina 1 de <sup>1</sup>**

### **INSTRUCCIONES**

#### **Período al cual corresponde la información:**

Seleccione el mes correspondiente a las operaciones que está reportando, dando clic en la celda **C9.** 

#### **Entidad:**

Hoja 23 - 11-1<br>
CIRCULAR REGLAMENTARIA EXTERNA - DCIN - 279<br>
Hoja 23 - 11-1<br>
ASUNTO: 23: INFORME SOBRE INVERSIONES FINANCIERAS Y EN ACTIVOS<br>
EN EL EXTERIOR<br>
Informe sobre Inversiones Financieras y en Activos en el Exterior Seleccione el nombre de la entidad dando clic en la celda **B12.** Verifique que el No. del NIT (incluye el dígito de verificación) que se muestra en la celda **E12** corresponde al de la entidad. En caso que la entidad no esté incluida en la lista de despliegue y /o el Nit no coincida, envíe un correo a la dirección electrónica:  $ACTEXT@banrep.gov.co$ 

**I. Inversiones Financieras:** Se consideran como tales las definidas en la Resolución 8 de 2000 y sus modificaciones (Artículos 36 y 37), expedida por la Junta Directiva del Banco de la República. (Ver Resolución).

Diligencie los siguientes valores:

- **a. Saldo anterior:** En la celda **C17** digite el valor en miles de dólares correspondiente al saldo de las inversiones financieras al cierre del periodo inmediatamente anterior.
- **b. Nuevas inversiones:** En la celda **C18** digite el valor en miles de dólares correspondiente al monto total de las inversiones financieras constituidas durante el período.
- **c. Cancelaciones:** En la celda **C19** digite el valor en miles de dólares correspondiente al monto total de las inversiones financieras redimidas durante el período.
- **d. Saldo final:** En la celda **C20** digite el valor en miles de dólares correspondiente al saldo de las inversiones financieras al final del periodo.
- **II. Saldos de operaciones overnight:** En la celda **C23** digite el valor en miles de dólares del saldo de los depósitos overnight que quedaron constituidos al cierre del período.
- **111. Saldos de cuentas corrientes en el exterior (Incluye de compensación y del mercado libre):** En la celda **C26** digite el valor en miles de dólares del saldo de las cuentas comentes al final del período.
- **IV. Total saldo de activos externos (I. d.+ II.+ III.):** Verifique que el valor, en miles de dólares, de la celda **C29** corresponda al total del saldo de activos externos de su entidad.

tades de dif**ic**ultades para el diligenciamiento del formato comuníquese con el Departamento de Cambios Internacionales al Call Center No. **3430799.**